## TEORIA SPRĘŻYSTOŚCI I PLASTYCZNOŚCI - ARKUSZ VIII

Korzystając z wiadomości z wykładu oraz materiałów dydaktycznych na stronie internetowej prowadzącego zajęcia starannie opracuj rozwiązanie poniższego zadania wykorzystując pakiet MAPLE.

## Zadanie

Załóżmy, że jednoprzęsłowa belka o wąskim przekroju prostokątnym, jednostkowej szerokości, obciążona jest równomiernie jak na rysunku.

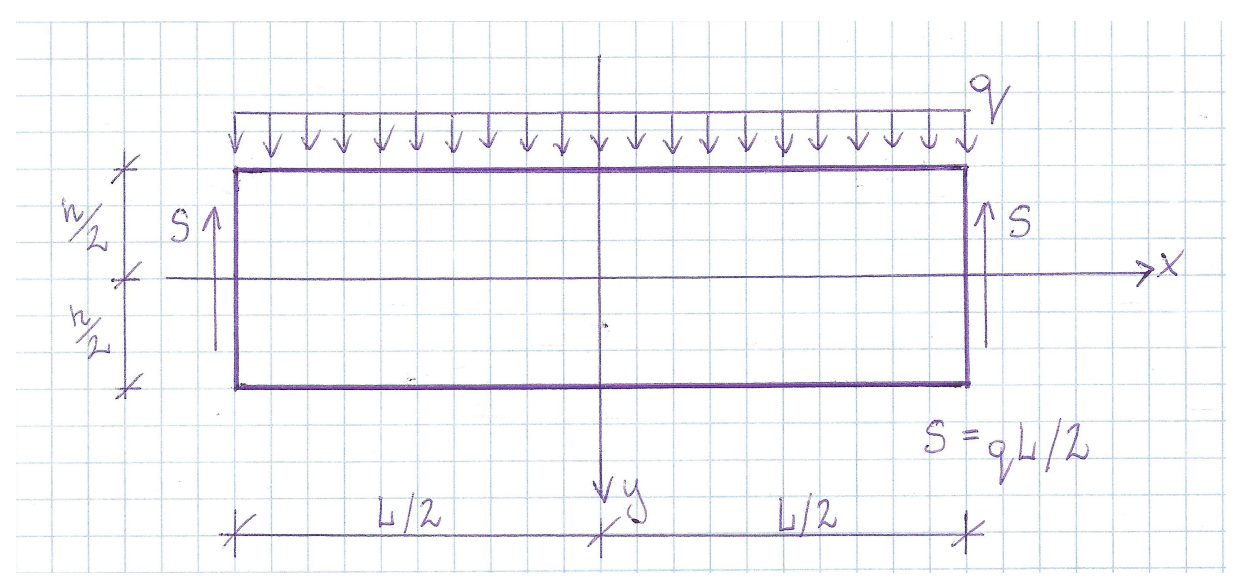

W celu umożliwienia rozwiązania belki przy zastosowaniu funkcji napreżeń w postaci wielomianu, reakcje podporowe wyobrażamy sobie jako siły styczne  $S$  przyłożone do końców belki.

Przyjmując funkcję naprężeń w postaci wielomianu

$$
\Omega(x,y) = a_2x^2 + c_2y^2 + b_3x^2y + d_3y^3 - 5f_5x^2y^3 + f_5y^5
$$

- a) sprawdź czy tak przyjęta funkcja naprężeń spełnia równanie biharmoniczne,
- b) wyznacz napreżenia.
- c) zapisz warunki brzegowe<sup>∗</sup>),1) ,
- d) wyznacz stałe współczynniki wielomianu tak, aby były spełnione warunki brzegowe $^2) ,$
- e) wyznacz naprężenia w tarczy,
- f) wyznacz funkcję naprężenia  $\sigma_{xxb}$  dla zginania belek Bernoulliego (założenie płaskich przekrojów),
- g) narysuj wykresy naprężeń  $\sigma_{xx}$  dla  $x = 0$ ,  $\sigma_{yy}$  dla  $x = 0$ ,  $\sigma_{xy}$  dla  $x = L/4$  dla różnych stosunków h do L,
- h) narysuj na jednym wykresie naprężenia  $\sigma_{xx}$  i  $\sigma_{xxb}{}^{3)},$
- i) narysuj wykres różnicy naprężeń  $\sigma_{xx} \sigma_{xxb}$  obliczonych dla tarczy i przy założeniu płaskich przekrojów dla  $x=0$  dla różnych stosunków  $h$  do  $L^{4)} ,$
- j) narysuj warstwice naprężeń<sup>5)</sup>.

## Wskazówki merytoryczne

\*) Warunki brzegowe, które musz¡ by¢ speªnione na górnym i dolnym brzegu belki s¡ nastepujące

$$
\sigma_{yy}|_{y=\frac{h}{2}} = 0 \tag{1}
$$

$$
\sigma_{yy}|_{y=-\frac{h}{2}} = -q \tag{2}
$$

$$
\sigma_{xy}|_{y=\frac{h}{2}} = 0 \tag{3}
$$

$$
\sigma_{xy}|_{y=-\frac{h}{2}} = 0 \tag{4}
$$

Na końcach belki sumy naprężeń stycznych muszą być równe reakcjom, czyli

$$
\int_{-\frac{h}{2}}^{+\frac{h}{2}} \sigma_{xy} dy = \frac{ql}{2} \tag{5}
$$

$$
\int_{-\frac{h}{2}}^{+\frac{h}{2}} \sigma_{xy} dy = -\frac{ql}{2} \tag{6}
$$

Równanie(5) odnosi sie do lewego końca belki, a równanie (6) do prawego.

Ponieważ końce belki nie są obciążone żadnymi siłami podłużnymi ani momentami, zatem zachodzą warunki

$$
\int_{-\frac{h}{2}}^{+\frac{h}{2}} \sigma_{xx} dy = 0 \tag{7}
$$

$$
\int_{-\frac{h}{2}}^{+\frac{h}{2}} \sigma_{xx} y dy = 0 \tag{8}
$$

przy  $x = \pm \frac{L}{2}$  $\frac{L}{2}$ .

Pomoc do implementacji w MAPLE

- 1) > $r2:=$ subs(y=-.5\*h,sigma[yy]=-q); >r5:=subs(x=L/2,int(sigma[xx],y=-h/2..h/2))=0;  $>r8:=$ subs(x=L/2,int(sigma[xx]\*y,y=-h/2..h/2))=0; >r9:=subs(x=L/2,int(sigma[xy],y=-h/2..h/2))=-q\*L/2; >r10:=subs(x=-L/2,int(sigma[xy],y=-h/2..h/2))=q\*L/2;
- 2) >evalf(solve({ $r1, r2, r3, r4, r5, r6, r7, r8, r9, r10$ },{a2,c2,b3,d3,f5}),3);
- 3) >plot({subs(q=1,x=0,sigma[xx]),subs(q=1,x=0,sigma[xxb])},  $y=-h/2...h/2$ , title='sigma\_xx');
- 4) >plot(subs(q=1,x=0,sigma[xx])-subs(q=1,x=0,sigma[xxb]), y=-h/2..h/2,title='sigma\_xx\_roznica');
- 5) >with(plots); >contourplot(subs(q=1,sigma[xx]),x=-L/2..L/2,y=-h/2..h/2,style=PATCH, axes=BOX,scaling=CONSTRAINED,filled=true,coloring=[white,blue], title='sigma\_xx');